## How to interview Laurie Holmes about the air raid on 9<sup>th</sup> July, 1943

You are going to listen to part of an interview with Laurie Holmes. The interview is divided into five Real Player files to be found on the 1. Air Raid and 2. Rescue pages in the East Grinstead case study section of the Second World War site.

- 1 Log onto Sainsbury's Virtual Museum
- 2 Click on 1. Air Raid to find the first file about what happened to Laurie when the bomb exploded OR

Click on 2. Rescue to find the four files about Laurie's rescue

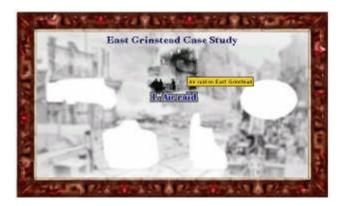

The page with details of the air raid on the East Grinstead branch in 1943 appears on the screen

OR the page with details of the Laurie's rescue in 1943 appears on the screen

## 1. Air Raid

East Grinstead, like many other towns suffered damage from enemy action. The events of Friday 9 July 1943, resulted in one of the worst cases of civilian loss of life.

Late that afternoon, about ten Laurie Holmes describes the effects German aircraft crossed the Sussex coast at Hastings heading for (537Kb Realplayer file) 1 min 04 secs London. One of the planes detached from the main group and headed for East Grinstead. It was later thought that he had spotted a convoy of Army trucks parked in the main car park just off the High Transcript of the above: ( doc Street. Circling the town twice, he released the bombs into this area at

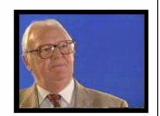

of being caught in the bomb blast.

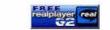

Download Realplayer to see the above. (help)

format)

3 Click on the file you need to listen to.

Your machine will download the sound file with Laurie's interview into RealPlayer.

This software will appear on your screen and the file will start to play

4 Use these buttons in RealPLayer to pause, stop, rewind or forward Laurie's interview

## 2. Rescue

By the time the emergency services arrived many buildings including the cinema were burning furiously.

 ${f T}$ he Civil Defence and Heavy Rescue teams together with servicemen and civilians began to dig away at the rubble in the hope of finding survivors.

Laurie lay buried under the rear of the shop. Though heavily damaged.

The final casualties numbered 108 killed and 235 injured, among one

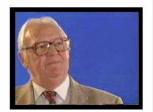

1. Laurie Holmes description of being trapped in the rubble. (580 Kb) 47 secs.

2. Laurie describes being pulled out of the ruins. (737 Kb) 1min.

3. Desciption of being in hospital. (460 Kb) 47 secs.

4. Loss of life. (603 Kb) 1min O2secs.

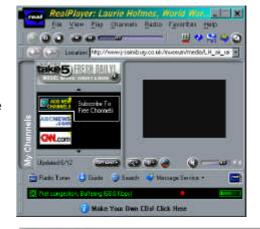

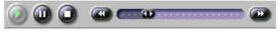